# MANUALE RETE FISSA

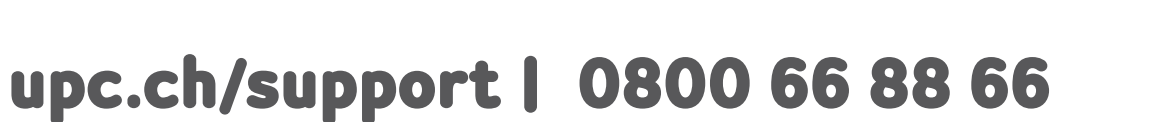

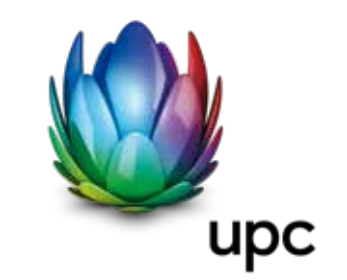

 $\bigodot$ 

### 1. La vostra casella vocale

- 1.1 Ecco tutto quello che vi offre la casella vocale
- 1.2 Configurazione iniziale della casella vocale
- 1.3 Modificare il codice PIN per l'accesso esterno alla casella vocale
- 1.4 Ascoltare i messaggi vocali
- 1.4.1 Ascoltare i messaggi vocali tramite il proprio collegamento
- 1.4.2 Ascoltare i messaggi vocali tramite un collegamento qualsiasi
- 1.4.3 Ascoltare i messaggi vocali tramite Internet
- 1.4.4 Notifica tramite SMS

### 1.5 Utilizzo della casella vocale

### 1.6 Trasferimento delle chiamate alla casella vocale

- 1.6.1 Trasferimento delle chiamate alla casella vocale quando il telefono è occupato
- 1.6.2 Trasferimento delle chiamate alla casella vocale, quando non siete raggiungibili (dopo 25 secondi)
- 1.6.3 Trasferimento permanente di tutte le chiamate alla casella vocale (non si ricevono più chiamate sulla rete fissa)

## 2. Blocco chiamate

- 2.1 Blocco di tutte le chiamate in uscita (salvo numeri d'emergenza 112, 117, 118 e numeri brevi 143, 144, 145 e 147)
- 2.2 Blocco delle chiamate in uscita verso l'estero e i telefoni satellitari
- 2.3 Blocco delle chiamate in uscita verso i telefoni satellitari
- 2.4 Blocco delle chiamate in uscita verso i numeri business (0906x)
- 2.5 Blocco delle chiamate in uscita verso i numeri business 0900x, 0901x e 0906x
- 2.6 Blocco delle chiamate in uscita verso l'estero, tutti i numeri business e i telefoni satellitari
- 2.7 Blocco delle chiamate in uscita verso i telefoni satellitari e i numeri business (0906x)

### 3. Trasferimento delle chiamate

- 3.1 Deviazione permanente di tutte le chiamate su un numero a scelta
- 3.2 Deviazione delle chiamate ad un altro numero quando non siete raggiungibili (dopo 25 secondi)
- 3.3 Deviazione delle chiamate ad un altro numero quando il telefono è occupato

# 4. Funzioni supplementari

- 4.1 Funzione telefono silenzioso
- 4.2 Nascondere il proprio numero per chiamata
- 4.3 Nascondere in modo permanente il proprio numero
- 4.4 Rifiutare chiamate con numero nascosto
- 4.5 Avisso di chiamata
- 4.6 Messa in attesa
- 4.6.1 Rifiutare la seconda chiamata
- 4.6.2 Accettare la seconda chiamata e terminare la chiamata attiva
- 4.6.3 Accettare la seconda chiamata e mettere in attesa la chiamata attiva
- 4.6.4 Attesa
- 4.6.5 Mettere in attesa una chiamata e avviarne una nuova
- 4.6.6 Terminare la chiamata mantenuta in attesa
- 4.6.7 Terminare la chiamata in corso e accettare la chiamata mantenuta in attesa

### 4.7 Conferenza a tre

- 4.7.1 Stabilire una conferenza a tre (durante la conversazione)
- 4.7.2 Terminare Durante la conversazione
- 4.7.3 Dalla funzione «Messa in attesa»
- 5. Fax
- 6. Numeri brevi
- 7. Supporto

### I nostri servizi di telefonia di rete fissa

Siamo lieti che abbiate scelto rete fissa di UPC. Le pagine seguenti informeranno dettagliatamente sulle molteplici possibilità offerte dal comprovato servizio UPC. Vi auguriamo buon divertimento sin dalla prima telefonata. Le impostazioni standard prevedono che la casella vocale sia disattivata. Eventualmente eseguire una prima configurazione della casella vocale.

### 1. La vostra casella vocale

#### 1.1 Ecco tutto quello che vi offre casella vocale

- Avviso di ricezione di nuovi messaggi mediante comunicazione sulla vostra rete fissa di casa o su richiesta via SMS sul vostro cellulare
- Ascolto dei messaggi e modifica delle impostazioni della casella vocale via Internet
- A scelta un messaggio di saluto standard o personalizzato (durata di registrazione max. 1 minuto)
- Richiamata premendo un tasto
- Durata di registrazione per ogni messaggio: max. 5 minuti
- Capacità di memoria: 100 messaggi
- Tempo di permanenza in memoria
	- Nuovi messaggi (non ancora ascoltati): 30 giorni
	- Messaggi già ascoltati: 5 giorni
	- Messaggi salvati: 30 giorni
- Istruzioni vocali a scelta in tedesco, francese, italiano e inglese
- Accesso diretto alla casella vocale quando si è in viaggio tramite il numero 086 seguito dal vostro numero di rete fissa comprensivo di prefisso (ad es. 086 044 123 45 67).

### 1.2 Configurazione iniziale della casella vocale

Componete il numero **3** 3 e seguite le istruzioni. Qui potete selezionare la lingua, registrare un saluto personalizzato e modificare il PIN per l'accesso esterno alla casella vocale. L'attivazione può essere effettuata attraverso il trasferimento delle chiamate (vedi 1.6).

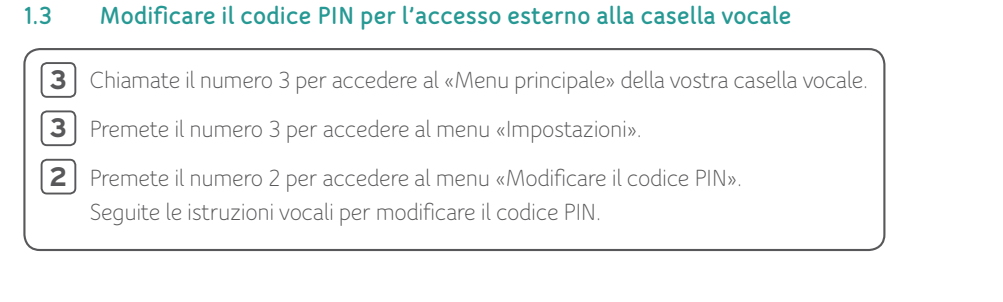

### 1.4 Ascoltare i messaggi vocali

La casella vocale può informarvi in due modi della presenza di nuovi messaggi.

- Tramite SMS sul vostro cellulare (l'attivazione è descritta in seguito)
- Tramite un segnale acustico non appena sollevate la cornetta

### 1.4.1 Ascoltare i messaggi vocali tramite il proprio collegamento

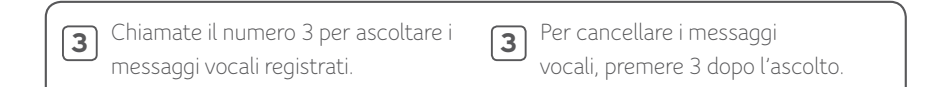

### 1.4.2 Ascoltare i messaggi vocali tramite un collegamento qualsiasi

### Vostro numero di rete fissa **0 8 6**

Chiamate il numero 086 seguito dal vostro numero di rete fissa (ad es. 086 044 123 45 67) e premete il tasto **bud**urante il messaggio vocale. Inserite il vostro PIN (vedi 1.3) e confermate con il tasto $\left[\text{\texttt{\#}}\right]$ .

### 1.4.3 Ascoltare i messaggi vocali tramite Internet

Accedete a «My UPC» su upc.ch e cliccate sul prodotto «Rete fissa». Con il vostro codice PIN (vedi 1.3) potete accedere alla scheda «Casella vocale» e ascoltare i messaggi.

### 1.4.4 Notifica tramite SMS

Accedete a «My UPC» su upc.ch e cliccate sul prodotto «Rete fissa». Con il vostro codice PIN (vedi 1.3) potete accedere alla scheda «Casella vocale» e impostare un numero di cellulare per la ricezione degli SMS di notifica.

### 1.5 Utilizzo della casella vocale

Durante l'ascolto di un messaggio vocale sono disponibili le seguenti possibilità:

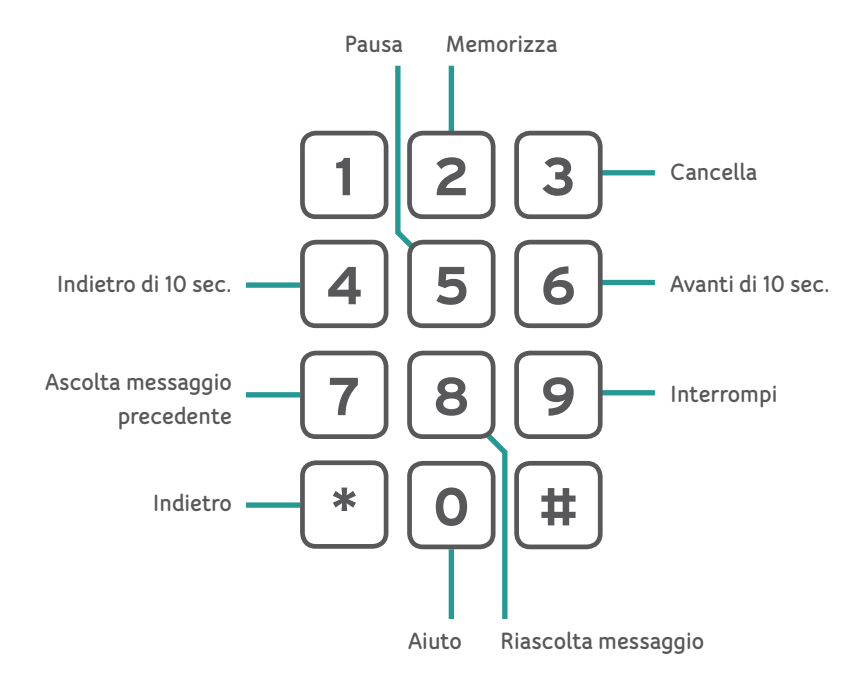

### 1.6 Trasferimento delle chiamate alla casella vocale

1.6.1 Trasferimento delle chiamate alla casella vocale quando il telefono è occupato

Attivazione Chiamate il seguente numero di servizio:

Attendete la conferma e riagganciate. **\* 5 5 5 #**

Disattivazione Chiamate il seguente numero di servizio:

Attendete la conferma e riagganciate. **# 5 5 5 #**

### 1.6.2 Deviazione delle chiamate su casella vocale se non si accetta la chiamata entro 25 secondi

Attivazione

**\* 8 8 8 #**

Chiamate il seguente numero di servizio:

Disattivazione Chiamate il seguente numero di servizio:

Attendete la conferma e riagganciate.

**# 8 8 8 #**

Attendete la conferma e riagganciate.

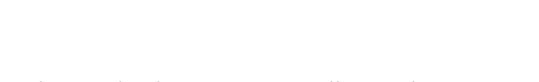

### 1.6.3 Deviazione di tutte le chiamate su casella vocale (Non riceverete più nessuna chiamata sulla rete fissa)

#### Attivazione

Chiamate il seguente numero di servizio:

Attendete la conferma e riagganciate. **\* 0 0 0 #**

Disattivazione Chiamate il seguente numero di servizio:

### **# 0 0 0 #**

Attendete la conferma e riagganciate.

# 2. Blocco chiamate

Con questa funzione potete bloccare le chiamate in uscita. L'utilizzo del blocco è protetto da un codice PIN. In questo modo, siete gli unici a poter attivare o disattivare il blocco.

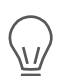

Prima di poter utilizzare questo servizio è necessario innanzitutto modificare con il vostro telefono di casa il codice PIN (0000) preimpostato. Il codice PIN deve essere composto da quattro cifre e non può contenere per quattro volte lo stesso numero.

Non si tratta dello stesso PIN descritto al punto 1.4. Tuttavia, è possibile impostare lo stesso codice per entrambe le funzioni.

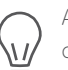

Attenzione, è possibile attivare sempre un solo blocco chiamate. Per passare da un blocco chiamate all'altro basta semplicemente attivare il nuovo blocco chiamate desiderato. Così facendo, il blocco precedentemente attivato viene disattivato in automatico.

Chiamate il seguente numero di servizio:

**\* 9 9 \* 0 0 0 0 \*** nuovo PIN **\*** ripetete nuovo PIN **#**

Attendete la conferma e riagganciate.

### 2.1 Blocco di tutte le chiamate in uscita (salvo numeri d'emergenza 112, 117, 118 e numeri brevi 143, 144, 145 e 147)

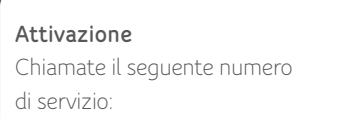

### **\* 3 3 \*** vostro PIN **\* 1 # # 3 3 \*** vostro PIN **#**

Attendete la conferma e riagganciate.

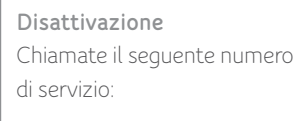

Attendete la conferma e riagganciate.

### 2.2 Blocco delle chiamate in uscita verso l'estero e i telefoni satellitari

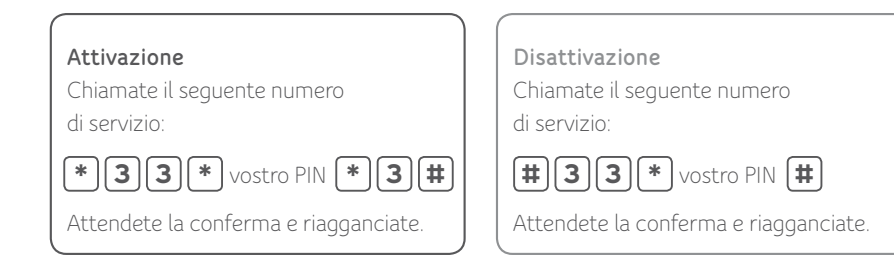

### 2.3 Blocco delle chiamate in uscita verso i telefoni satellitari

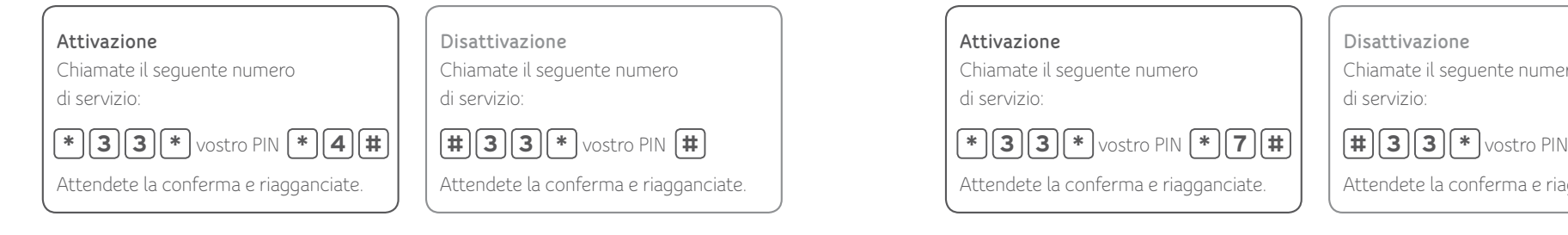

### 2.4 Blocco delle chiamate in uscita verso i numeri business (0906x)

#### Attivazione

Chiamate il seguente numero di servizio:

Attendete la conferma e riagganciate.  $*$  **3 3**  $(*)$  vostro PIN  $*$  **5**  $#$  **#**  $|$  **#**  $|$   $#$   $|3$   $|3$   $*$  vostro PIN  $#$ 

### Disattivazione Chiamate il seguente numero di servizio:

Attendete la conferma e riagganciate.

2.5 Blocco delle chiamate in uscita verso numeri business 0900x, 0901x e 0906x

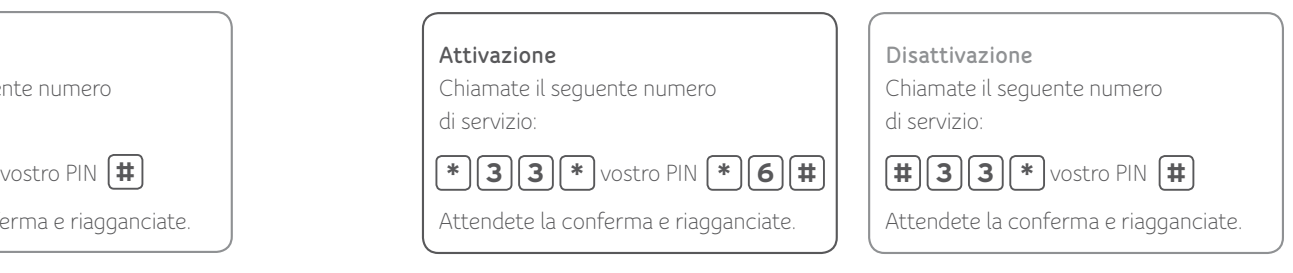

### 2.6 Blocco delle chiamate in uscita verso l'estero, tutti i numeri business e i telefoni satellitari

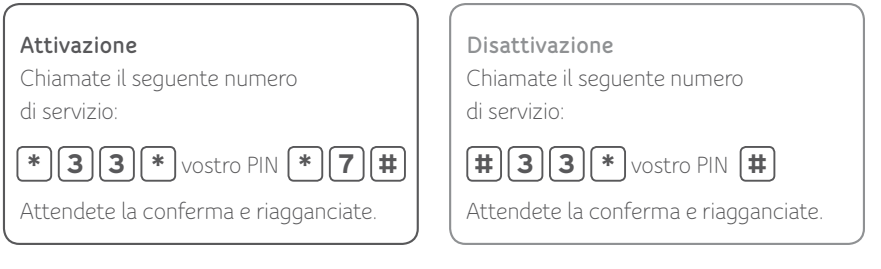

### 2.7 Blocco delle chiamate in uscita verso i telefoni satellitari e i numeri business (0906x)

Attivazione Chiamate il seguente numero

di servizio:

Attendete la conferma e riagganciate.

Disattivazione Chiamate il seguente numero di servizio:

Attendete la conferma e riagganciate.  $*$  **3 3**  $*$  vostro PIN  $*$  **8**  $#$  **#**  $|$  **#**  $|$  **3**  $|3$   $*$  vostro PIN  $#$ 

### 3. Trasferimento delle chiamate

### 3.1 Deviazione di tutte le chiamate

Consente di trasferire tutte le chiamate in arrivo su un numero di telefono svizzero a scelta.

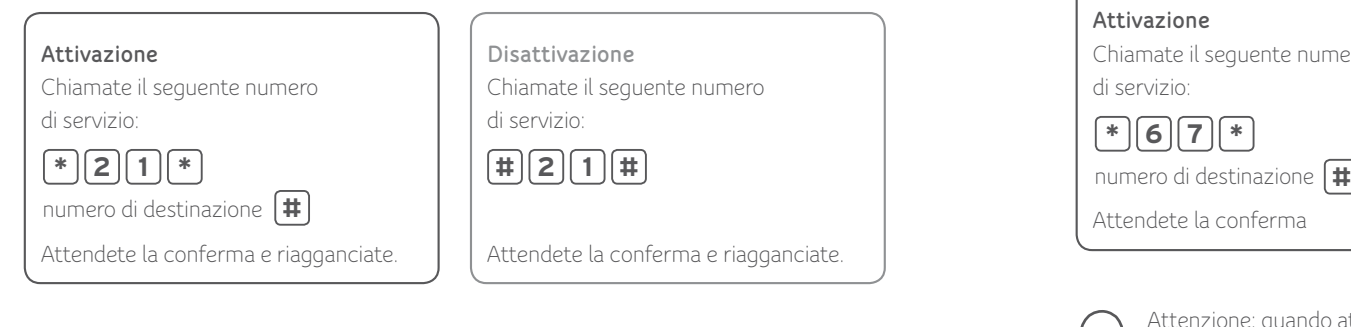

### 3.2 Trasferimento delle chiamate ad un altro numero quando non siete raggiungibili (dopo 25 secondi)

Consente di trasferire tutte le chiamate in arrivo su un numero di telefono svizzero a scelta.

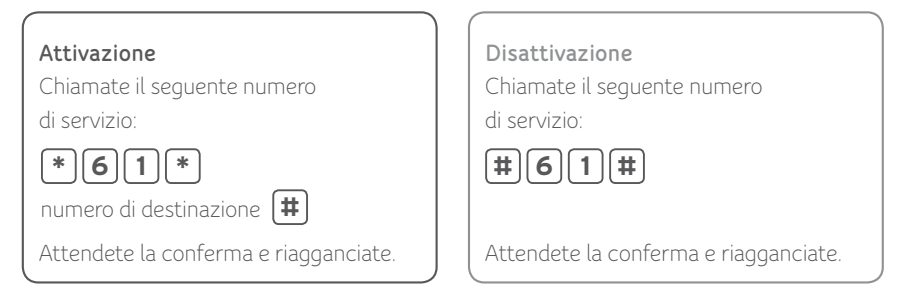

### 3.3 Trasferimento delle chiamate ad un altro numero quando il telefono è occupato

Consente di trasferire su un altro numero di telefono svizzero tutte le chiamate in arrivo se la linea è occupata.

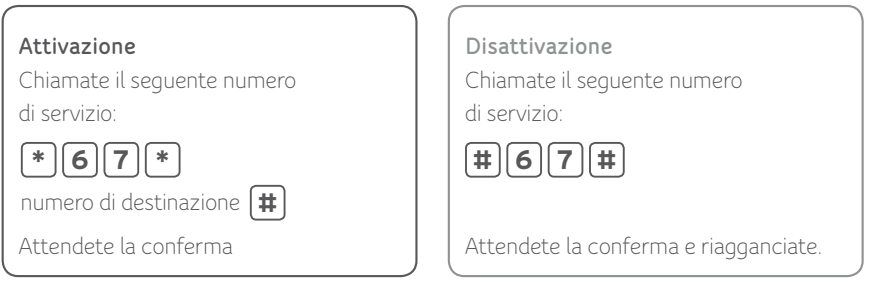

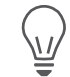

Attenzione: quando attivate il trasferimento di chiamata in caso di mancata risposta o linea occupata, i relativi trasferimenti alla casella vocale sono disattivati e, se necessario, devono essere riprogrammati.

Se desiderate un trasferimento a un nuovo numero di telefono, dovete prima disattivare il trasferimento impostato in precedenza. Vi ricordiamo inoltre che il trasferimento di chiamata non funziona in caso di numero occupato se è attiva la funzione «Chiamata in attesa».

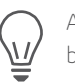

Attenzione: per motivi di sicurezza, tutti gli inoltri di chiamata all'estero sono bloccati. Per inoltrare chiamate all'estero in maniera permanente, contatti il nostro servizio clienti al numero 0800 66 88 66.

# 4. Funzioni supplementari

### 4.1 Funzione telefono silenzioso

Se si desidera non essere disturbati è possibile disattivare il telefono tramite la funzione di tacitazione, senza dover staccare il telefono dal modem via cavo. Un avviso registrato informa il chiamante che non volete essere disturbati.

### Attivazione

Chiamate il seguente numero

di servizio:

**\* 2 6 #**

Attendete la conferma e riagganciate.

Disattivazione Chiamate il seguente numero di servizio:

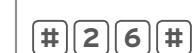

Attendete la conferma e riagganciate.

### 4.2 Soppressione del proprio numero – per chiamata

Potete nascondere il vostro numero di telefono per una chiamata in modo che non venga visualizzato dall'utente chiamato.

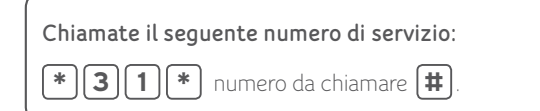

### 4.3 Soppressione permanente del proprio numero

Per attivare questa funzione, chiamate il nostro servizio clienti al numero 0800 66 88 66.

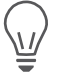

Ricordate che alcune aziende e utenti privati non accettano le chiamate se l'identificazione del chiamante è disattivata.

### 4.4 Rifiutare chiamate con numero nascosto

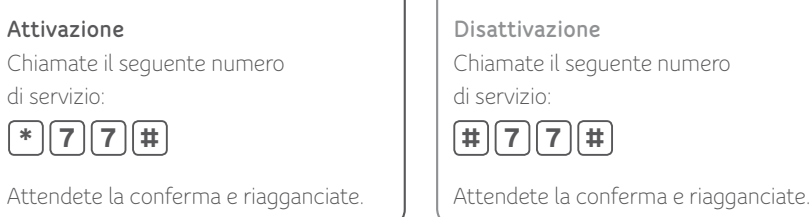

### 4.5 Avisso di chiamata

Se la vostra linea è occupata, una terza persona può comunque chiamare e inviarvi un avviso di chiamata. Sentirete un segnale acustico di avvertimento. Potete interrompere la chiamata in corso o metterla temporaneamente in attesa per accettare la nuova chiamata in arrivo. Naturalmente potete anche ignorare l'avviso di chiamata.

#### Attivazione

Chiamate il seguente numero di servizio:

**\* 4 3 #**

Attendete il tono di conferma e riagganciate.

Disattivazione Chiamate il seguente numero di servizio:

**# 4 3 #**

Attendete il tono di conferma e riagganciate.

### 4.6 Messa in attesa

### 4.6.1 Rifiutare la seconda chiamata

**Chiamate il seguente numero di servizio:**

**Premete**  $\begin{bmatrix} \bullet \\ \bullet \end{bmatrix}$  **o**  $\begin{bmatrix} \mathbf{R} \\ \mathbf{P} \end{bmatrix}$  **poi attendete il segnale acustico e premete**  $\begin{bmatrix} \mathbf{O} \\ \mathbf{O} \end{bmatrix}$ 

Vi preghiamo di tener presente che il trasferimento di chiamata in caso di linea occupata non funziona se l'avviso di chiamata è attivo.

### 4.6.2 Accettare la nuova chiamata e terminare la chiamata attiva

**Chiamate il seguente numero di servizio:** Premete  $\begin{bmatrix} \bullet \\ \bullet \end{bmatrix}$  o  $\begin{bmatrix} \mathbf{R} \\ \mathbf{R} \end{bmatrix}$  poi attendete il segnale acustico e premete  $\begin{bmatrix} \mathbf{1} \\ \mathbf{1} \end{bmatrix}$ 

Potete terminare la chiamata attiva anche riagganciando il ricevitore. In questo caso uno squillo vi avvisa della presenza di una comunicazione in attesa. Durante lo

squillo, potete accettare la comunicazione in attesa sollevando il ricevitore.

### 4.6.3 Accettare una chiamata con avviso di chiamata e mettere in attesa la chiamata in corso

**Chiamate il seguente numero di servizio:**

Premete  $\cdot$   $\cdot$   $\circ$   $\lfloor$  **R**  $\rfloor$  poi attendete il segnale acustico e premete  $\lfloor$  **2**  $\rfloor$ .

**Chiamate il seguente numero di servizio:**

Premete  $\lfloor \bullet \rfloor$  o  $\lfloor \mathsf{R} \rfloor$  e  $\lfloor \mathsf{2} \rfloor$  per passare da una chiamata all'altra.

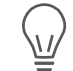

Attenzione: finché la funzione «Avviso di chiamata» è attiva, il trasferimento in caso di linea occupata non funziona. Se terminate una delle due chiamate (riagganciando il ricevitore), uno squillo vi avvisa che l'altra chiamata è ancora attiva. Mentre ascoltate lo squillo di chiamata potete accettare l'altra comunicazione sollevando il ricevitore.

### 4.6.4 Attesa

Si può, utilizzando la stessa linea, mantenere una comunicazione in attesa per rispondere ad una domanda di un altro interlocutore o ad una chiamata in attesa (preceduta da un avviso di chiamata). La comunicazione attiva viene mantenuta in attesa nella centrale.

### 4.6.5 Mettere in attesa e accettare una nuova comunicazione

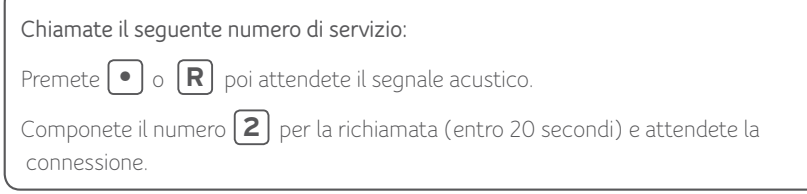

**Chiamate il seguente numero di servizio:**

**Premete**  $[~\bullet~]$  **o**  $[~\mathbf{R}$  $]$  **e**  $[~\mathbf{2}$  $]$  **per passare da una chiamata all'altra.** 

#### 4.6.6 Terminare la chiamata mantenuta in attesa

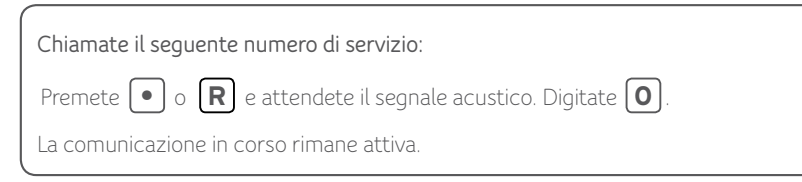

### 4.6.7 Terminare la chiamata in corso e accettare la chiamata mantenuta in attesa

**Chiamate il seguente numero di servizio:**

Premete  $\boxed{\bullet}$  o  $\boxed{\mathbf{R}}$  e attendete il segnale acustico. Digitate  $\boxed{\mathbf{1}}$ 

La comunicazione in attesa viene attivata.

Se terminate una delle due chiamate (riagganciando il ricevitore), uno squillo vi avvisa che l'altra chiamata è ancora attiva. Mentre ascoltate il segnale di chiamata potete accettare l'altra comunicazione sollevando il ricevitore.

### 4.7 Conferenza a tre

Durante una chiamata potete includere la partecipazione di una terza persona alla comunicazione, escludendola nuovamente dalla comunicazione in qualsiasi momento senza che venga interrotta la chiamata in corso.

### 4.7.1 Stabilire una conferenza a tre (durante la conversazione):

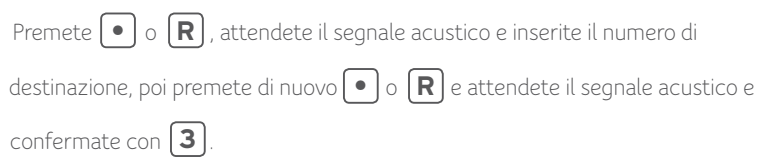

### 4.7.2 Terminare – Durante la conversazione:

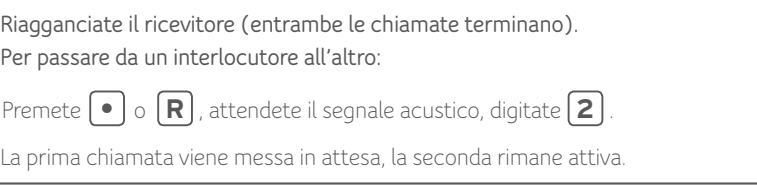

### 4.7.3 Dalla funzione «Messa in attesa»

Premete **R** o **3** e attendete.

# 5. Fax

Al modem via cavo è possibile collegare anche un apparecchio fax per la trasmissione dati. Vengono supportati i gruppi fax 2/3 (fino a 14,4 kbit/s).

### $\bigodot$ RETE FISSA

# 6. Numeri brevi

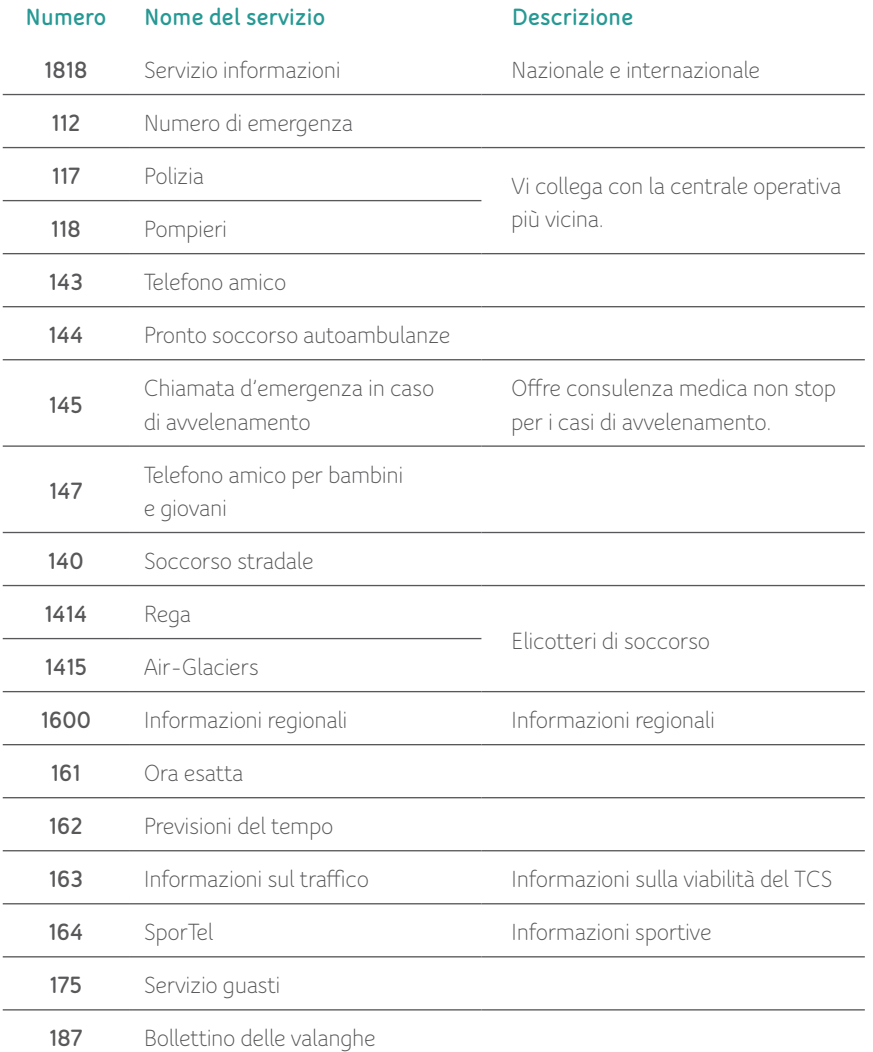

# 7. Assistenza e supporto

Le risposte alle domande più frequenti o consigli generali sono disponibili su upc.ch/support. La nostra assistenza tecnica è disponibile anche telefonicamente al numero 0800 66 88 66, ogni giorno dalle 8.00 alle 22.00.